# **Der Kulinarisch-Kulturelle Bikeführer**  *»von Höhepunkt zu Höhepunkt«*

**Bündner Spezialitäten in der Region Viamala, kombiniert mit eindrucksvollen Bikeerlebnissen**

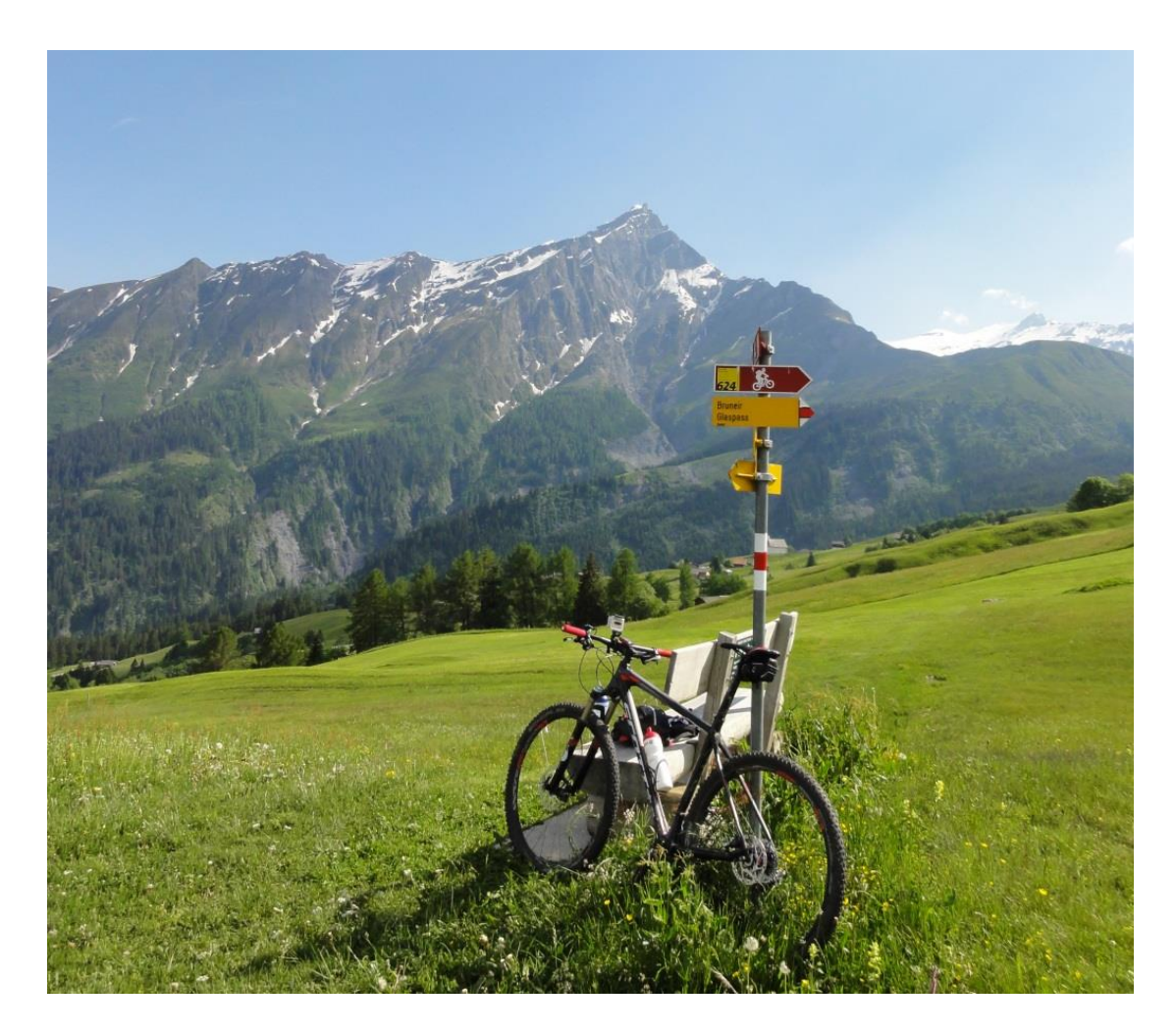

Dario Lohner Via Salens 12 7402 Bonaduz

Werk mit Begleittext Bündner Kantonsschule Chur Betreuungsperson: Andreas Grob

## <span id="page-1-0"></span>Inhaltsverzeichnis

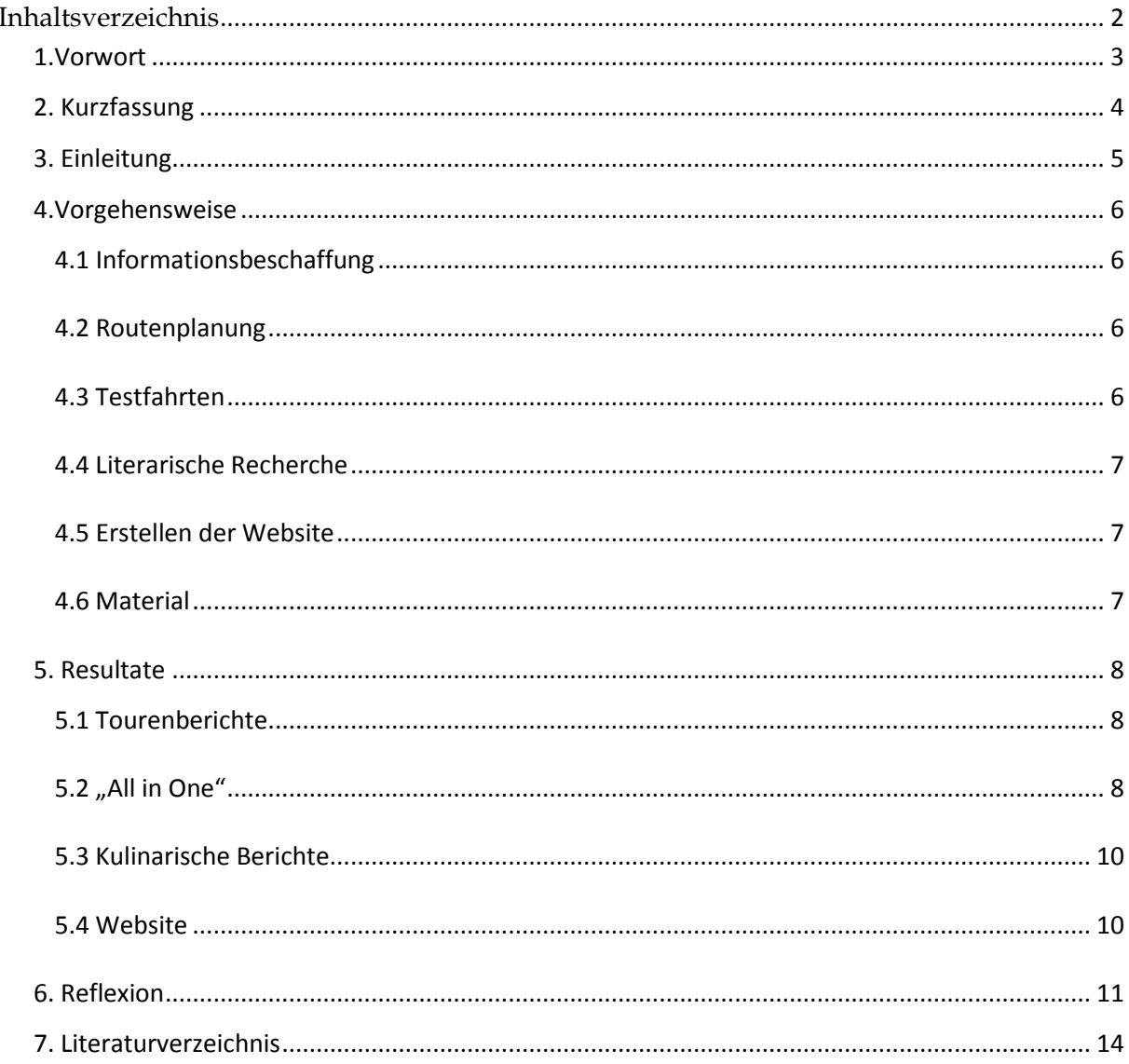

### <span id="page-2-0"></span>**1.Vorwort**

Vor fünf Jahren habe ich das Mountainbiken für mich entdeckt. Anfangs war es eine Freizeitbeschäftigung wie jede andere, später wurde es zu einem notwendigen Ausgleich zum Alltag, heute betreibe ich diesen Sport wettkampfmässig, und die Freude an diesem Sport wächst und wächst. Deshalb war für mich schnell klar, dass ich eine Maturaarbeit machen will, die mit dem Mountainbiken verbunden werden kann.

Ich wusste schon am Anfang, dass eine wissenschaftliche Arbeit nicht zu mir passt, da ich etwas erleben will, draussen in der Natur, auf dem Bike, denn am Computer zu sitzen und stundenlang zu schreiben ist nichts, wofür ich mich über lange Zeit begeistern könnte. Ich brauche die Abwechslung, nach einigen Stunden Denkarbeit etwas an der frischen Luft zu unternehmen, abschalten zu können und die Ruhe geniessen.

Die Richtung war nun also gesetzt. Ich entschied mich, eigene Bikerouten zu planen und diese in einen Bikeguide zusammenzufassen. Da es aber für Graubünden schon viele Tourenführer gibt, musste etwas Spezielles her. Zusammen mit meinem Betreuer, Herr Andreas Grob, entschied ich mich für einen kulinarischen Bikeführer in der Region Viamala.

Ich möchte mich aufrichtig bei Stephan Kaufmann, stellvertretender Direktor bei Viamala Tourismus, für seine tatkräftige Unterstützung bedanken. Auch meinen Eltern, die mich während der ganzen Arbeit in jeder Situation beraten und unterstützt haben, und meinem Betreuer Andreas Grob, der mir bei Fragen jederzeit zur Seite gestanden ist und wichtige Inputs gegeben hat, möchte ich herzlich danken.

### <span id="page-3-0"></span>**2. Kurzfassung**

In meiner Arbeit versuchte ich, lokale kulinarische Spezialitäten mit meiner Leidenschaft, dem Mountainbiken, zu verbinden. Konkret bedeutet das, dass ich mit Hilfe von Stephan Kaufmann von Viamala Tourismus und Literatur über kulinarische Spezialitäten in Graubünden diverse spezielle Orte mit speziellen Angeboten ausgewählt habe. Anhand von denen versuchte ich dann in den entsprechenden Destinationen Bikerouten zu planen, die den Biker in den Genuss dieser kulinarischen Spezialitäten bringt, gleichzeitig aber auch bleibende Eindrücke der Natur Graubündens und dessen Kultur hinterlässt. Ich habe mich dabei auf die Tourismusregion Viamala, also Domleschg, Heinzenberg, Schams, Avers und Rheinwald, beschränkt. Nachdem ich erste wichtige Punkte festgelegt hatte, konnte ich die Routen so planen, dass ich sie abfahren, noch einmal überarbeiten und wo nötig verbessern konnte. Dies gelang mir nicht immer nach Plan, da ich Faktoren wie das Wetter nicht genug einbezogen habe. Als alle Routen definitiv festgelegt wurden, konnte ich diese digital auf GPS-Tracks.com erfassen und mit diesen Daten und den literarischen Recherchen einen Tourenführer zusammenstellen. Daneben habe ich nach Herkunft und Geschichte diverser Bündner Spezialitäten, die es in den Restaurants auf den Biketouren zu essen gibt, recherchiert und zu jeder einen kurzen, informativen Bericht zusammengestellt. Dies war schwieriger als erwartet, da sehr wenig Quellen über die Geschichten von Bündner Spezialitäten vorhanden sind. Den Tourenführer habe ich in Form einer Website erstellt, die unter *www.kulinarisch-kulturelles-biken.jimdo.ch* zu finden ist. Die Website beinhaltet alle sechs erstellten Touren inklusive Bericht, Fotos und Link zu GPS-Tracks.com sowie die Berichte über die kulinarischen Spezialitäten.

### <span id="page-4-0"></span>**3. Einleitung**

In meiner Maturaarbeit, die ich in Form eines Werkes mit Begleittext erarbeitet habe, versuchte ich Graubünden und dessen kulinarischen und kulturellen Wahrzeichen mit dem Mountainbiken zu verbinden. Dies war interessant, da es etwas Ähnliches in der Region noch nicht gab, einzig im Unterengadin, wo eine gemütliche Fahrradtour ausgeschildert ist, mit Zwischenhalten in etlichen Restaurants, die ihre Spezialitäten anbieten. Diese Tour hat jedoch nur wenige Gemeinsamkeiten mit meinem Prinzip, da bei meiner Arbeit der Sport klar im Vordergrund steht. Dies gab mir die Motivation, einen einzigartigen Tourenführer zu erstellen, den es in dieser Art noch nirgends gab und ich so die Chance hatte, etwas vollkommen Neues zu erschaffen. Mountainbiken ist in den Tälern Graubündens schon weit verbreitet, was mir die Arbeit nicht einfacher gemacht hat. Ein Grossteil der gut befahrbaren Wege ist schon als Mountainbikeroute in irgendeiner Weise vorhanden, was es für mich unmöglich gemacht hat, für meine Touren komplett neue Trails und Routen zu finden. Doch genau solche Tatsachen haben meine Arbeit interessant gemacht. Die Auswahl an Literatur zu meinen behandelten Themen ist leider nicht so gross wie zu populäreren Objekten, doch glücklicherweise ist es mir gelungen, einige sehr hilfreiche Bücher zu finden. *Die Spezialitäten aus Graubünden* vom Terra Grischuna Verlag thematisiert einige der bekanntesten kulinarischen Bündner Spezialitäten, *Viamala – Natur und Menschenwerk einer Schlucht* von Jost Hösli erzählt über die Geschichte der berühmten Viamalaschlucht und im *Burgenbuch von Graubünden,* geschrieben von Erwin Poeschel, sind alle Burgen und Schlösser Graubündens beschrieben und dessen Geschichten verfasst. Dies sind die drei Bücher, die mich am besten unterstützt haben bei meiner Arbeit.

### <span id="page-5-0"></span>**4.Vorgehensweise**

#### <span id="page-5-1"></span>**4.1 Informationsbeschaffung**

Über das Internet habe ich nach möglichen Informationsquellen gesucht. Ich habe dann beim Tourismusverein Viamala einige Kontaktpersonen gefunden, und mich schliesslich mit dem stellvertretenden Direktor von Viamala Tourismus, Stephan Kaufmann, zu einem Interview verabreden können. Er konnte mir sehr gut helfen und mich mit Insiderinformationen zu Restaurants in der Region, Infobroschüren und Büchern versorgen. Dank ihm habe ich die wichtigsten Informationen in Kürze beisammen gehabt und konnte rasch mit der Arbeit beginnen.

#### <span id="page-5-2"></span>**4.2 Routenplanung**

Bevor ich mit dem eigentlichen Planen begonnen habe, suchte ich mit den Informationen von Viamala-Tourismus, Broschüren des Tourismusbüros und dem *Heimatbuch Thusis* nach interessanten Kulturstätten. Aus den von Stephan Kaufmann vorgeschlagenen Restaurants habe ich mir dann diese ausgewählt, die für ihre lokalen Spezialitäten bekannt sind. Auf den in *4.6 Material* genannten Karten habe ich aufgrund dessen mit Bleistift einen möglichen Verlauf jeder Route eingetragen. Vorher habe ich auf GPS-Tracks.com und in Tourenführern nach schon bestehenden Routen gesucht, um mir eine Vorstellung der Möglichkeiten zu verschaffen. Die eingezeichneten Routen hatte ich provisorisch auf GPS-Tracks.com erfasst, damit ich die Strecke bei den Testfahrten auf dem Handy immer griffbereit hatte.

#### <span id="page-5-3"></span>**4.3 Testfahrten**

Bei den Testfahrten bin ich wie folgt vorgegangen: Nachdem ich die provisorische Tour studiert habe, bin ich die Touren Stück für Stück abgefahren und habe dabei Fotos gemacht, um den Tourenbericht etwas lebendiger gestalten zu können. Falls ein Streckenabschnitt nicht so wie erhofft oder sogar völlig unfahrbar war, habe ich auf der Karte nach einer Alternative gesucht und bin diesen erneut abgefahren. Dies hat sich so wiederholt, bis ich mit meiner Tour zufrieden sein konnte.

Zu Hause konnte ich die Daten des Garmins auswerten und mit diesen die Informationen auf GPS-Tracks.com vervollständigen. Notizen, die ich mir während der Touren gemacht habe, habe ich in meinen Ordner übertragen und dann in den Tourenberichten miteinbezogen.

#### <span id="page-6-0"></span>**4.4 Literarische Recherche**

Zu den kulturell interessanten Orten, die ich bei der Planung ausgewählt hatte, suchte ich in den Bibliotheken von Chur nach passenden Büchern. Waren diese einmal gefunden, las ich jedes einzelne durch und markierte die spannenden und relevanten Fakten, um anhand dessen einen Bericht zu den jeweiligen Orten zu schreiben. Diese sind ebenfalls auf der Website zu finden.

Die kulinarischen Berichte habe ich nicht wie anfangs geplant ebenfalls dem Tourenbericht beigefügt, sondern separat auf meiner Website aufgelistet. Dies ist meiner Ansicht nach übersichtlicher.

#### <span id="page-6-1"></span>**4.5 Erstellen der Website**

Für das Erstellen von Websites gibt es viele professionelle Anbieter. Mein Ziel war es jedoch, meine Homepage von A bis Z selber zu gestalten. Mit jimdo.ch habe ich ein gutes Hilfsmittel dazu gefunden. Innerhalb weniger Tage konnte ich selbst meine Website gestalten, meine Tourenberichte hochladen und direkt mit GPS-Tracks.com verlinken, damit auch die Karten oder GPX-Dateien zum Download auf ein GPS-fähiges Gerät einfach zugänglich sind. Mein Tourenführer ist nun unter *www.kulinarisch-kulturelles-biken.jimdo.ch* zu finden.

#### <span id="page-6-2"></span>**4.6 Material**

Um meine Routen zu planen, habe ich die Karten Reichenau, Thusis, Andeer, Hinterrhein und Splügenpass des Bundesamtes für Landestopographie swisstopo im Massstab 1:25'000 zur Hilfe genommen. Die Touren bin ich mit meinem Scott Scale 910 gefahren und habe währenddessen mit dem Garmin Edge 500 die GPS-Daten sowie Höhenmeter, Kilometer, Fahrzeit und andere wichtige Angaben aufgezeichnet. Um die Tourenberichte lebendiger gestalten zu können, habe ich mit einer Sony DSC-HX5 und einer Samsung WB850F Fotos aufgenommen. Auf GPS-Tracks.com konnte ich dann die Routen auf der Karte eintragen, mit einigen Angaben versehen und dann veröffentlichen, um sie danach auf meiner eigens gestalteten Website zu verlinken. Diese habe ich mit den Tools von jimdo.ch erstellt.

### <span id="page-7-0"></span>**5. Resultate**

#### <span id="page-7-1"></span>**5.1 Tourenberichte**

Meine Tourenberichte sind wie folgt aufgebaut: Nach Auswertung der Strecke habe ich die Tour beschrieben, auf wichtige Dinge wie kulturelle Sehenswürdigkeiten, die gewählten Restaurants, aber auch auf schwierige Wegpassagen, steile Anstiege oder besonders schöne Wegabschnitte aufmerksam gemacht. Die unterwegs aufgenommenen Fotos wurden ausgewählt und ebenfalls dem Bericht angefügt. Am Beispiel der *Schamser Seea-Tour*, von der ein Ausschnitt auf der nächsten Seite zu sehen ist, können die verschiedenen Schritte eingesehen werden. Bitte beachten Sie, dass dieses Bild ein Screenshot ist und durch den Druck die Farben nicht optimal dargestellt werden. Alle Tourenberichte sind aber auch im *Anhang* zu finden. Am Ende jedes Berichtes sind einige Bemerkungen zu finden. Dies sind beispielsweise Ruhetage der Restaurants, wichtige Dinge, die mitgenommen werden sollten oder andere nützliche Zusatzinformationen. Darunter ist das automatisch generierte Tourenblatt von GPS-Tracks.com zum Download aufgeschaltet. Danach habe ich die separat geschriebenen Berichte zu den kulturellen Orten, jeweils *kursiv* geschrieben, an den passenden Stellen eingefügt, um dann den ganzen Tourenbericht auf die Website zu stellen.

#### <span id="page-7-2"></span>**5.2 "All in One"**

Mein Ziel war es, dass die einzelnen Touren auch kombiniert werden können, und somit auch Zwei- oder Mehrtagestouren problemlos möglich sind. Also habe ich unter den Tourenberichten einen weiteren Titel namens *All in One* erstellt. Dort sind die verschiedenen Kombinations- und Verbindungsmöglichkeiten aufgeführt. Unterstützend habe ich eine Liste angefügt mit den Hotels in den betroffenen Ortschaften, die auch direkt verlinkt sind.

- **E** Muttner Pazoggal-Rundi
- Schamser Seea-Tour
- **E** Rhiiwald-Talrundfahrt
- E Heinzaberger Panorama-Rundfährtli
- [5] Averser Säumer-Tour
- **E** All in One

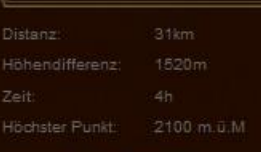

renken die in einen dingieusin ein, der die bis nach Frights bringt, vom siten bauerndom unt.<br>ein gemütlicher Weg nach Bärenburg, wo die alte Strasse entlang dem Hinterrhein und vorbei an<br>der Rofflaschlucht und dem gleichn einheimischen Forellen, führt

der Eröffnung der Eisenbahnlinie durch den Gotthard blieb der Transitverkehr 1882 fast<br>vollständig aus. Dies zwang die damalige Gastwirtsfamilie Pitschen-Melchior nach Amerika in der Rofflaschlucht als Sehenswürdigkeit für Touristen zu erschliessen. Acht Jahre lang

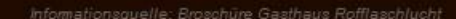

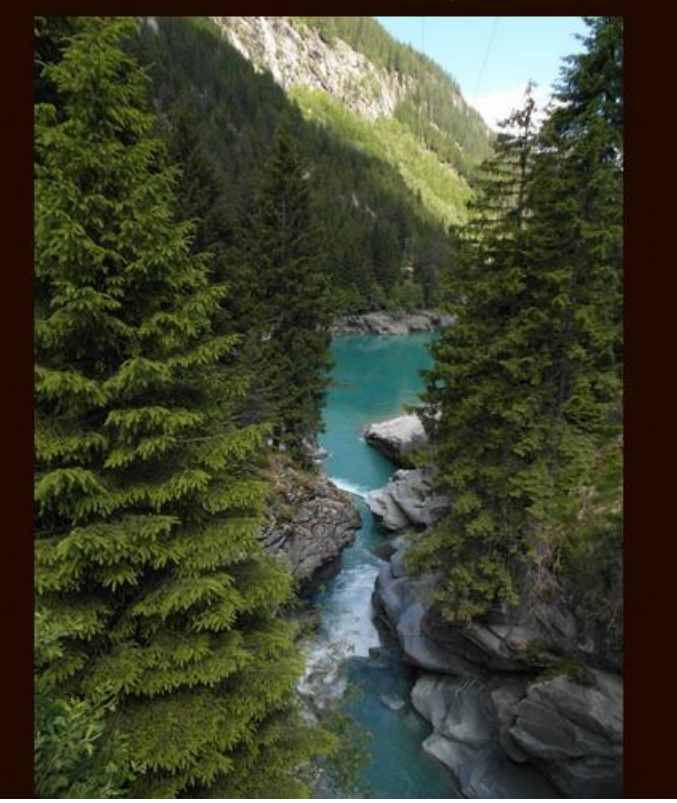

Ausschnitt aus dem Tourenbericht der "Schamser Seea-Tour" (*www.kulinarisch-kulturelles-biken.jimdo.com*)

### <span id="page-9-0"></span>**5.3 Kulinarische Berichte**

Zu den Kulinarisch-Kulturellen Touren gehören auch die Berichte über die kulinarischen Spezialitäten der Region. Diese habe ich ausschliesslich anhand der Informationen aus dem Buch *Die Spezialitäten aus Graubünden,* erschienen beim Terra Grischuna Verlag in Chur verfasst. Nachdem ich im Internet nach passenden Bildern gesucht habe, konnten auch diese Texte mit Illustrationen auf der Website aufgeschaltet werden. Als Beispiel nachfolgend der Bericht über das Birnbrot.

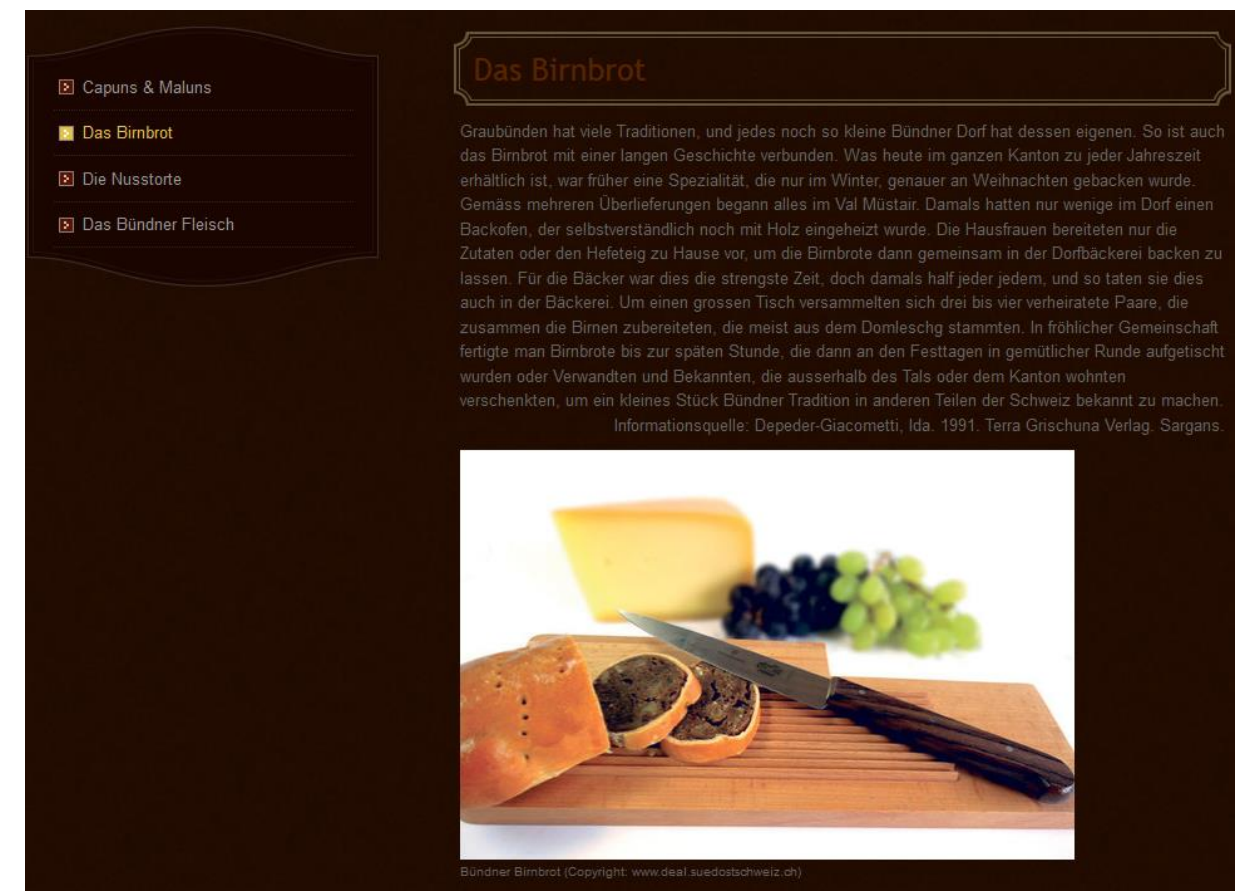

Bericht über das Birnbrot (*www.kulinarisch-kulturelles-biken.jimdo.com*)

#### <span id="page-9-1"></span>**5.4 Website**

Mein Tourenführer in Form einer Website ist in 3 Hauptteile gegliedert: *Über mich, Meine Touren* und *Das Kulinarische*. Nebenbei ist auch ein Gästebuch eingerichtet. Die einzelnen Touren sowie die kulinarischen Spezialitäten sind unter den jeweiligen Übertiteln aufgelistet und mit Fotos und Links zu GPS-Tracks.com oder anderen hilfreichen Websites ausgestattet. Alle Fotos auf der Website habe ich, wenn nichts anderes vermerkt, selbst aufgenommen. Bei Fotos von anderen Urhebern ist die Quelle in Klammern unter dem Bild angegeben, ebenso wie die Informationsquellen der Texte über die Kulturstätten, welche unter jedem Bericht angegeben sind. Alle verwendeten Bücher sind auch im *Literaturverzeichnis* zu finden.

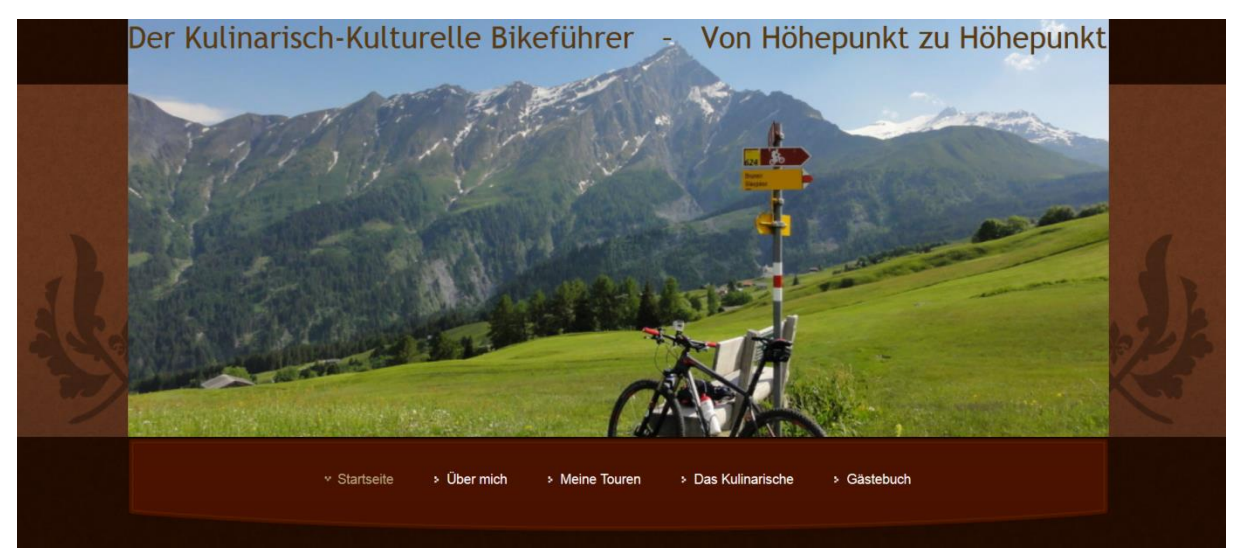

Headliner der Website (*www.kulinarisch-kulturelles-biken.jimdo.com*)

### <span id="page-10-0"></span>**6. Reflexion**

Rückblickend auf den ganzen Arbeitsprozess bin ich zufrieden mit dem Endprodukt. Vom Anfang bis zum Schluss gab es immer wieder Dinge, die kurzfristig geändert werden mussten, da ich realisierte, dass dies so unmöglich verwirklicht werden kann. Dies fing an mit Büchern, auf die ich grosse Hoffnungen gesetzt habe, dann aber nicht einmal ansatzweise brauchbar waren. Anfangs waren Interviews mit einheimischen älteren Frauen sowie den Gastwirten aller gewählten Restaurants geplant gewesen, um aus erster Hand Informationen über lokale Gerichte zu bekommen. Dies konnte aus zeitlichen Gründen aber nicht realisiert werden. Deshalb war ich umso erleichterter, dass mir Stephan Kaufmann für ein Gespräch zugesagt hatte, und ich dadurch an sehr gute Informationen kam. Da er in der Region zu Hause ist und viel Interessantes kennt, konnte er mir Tipps geben, die ich in keinem Buch gefunden hätte. Auch Gastro Graubünden wollte ich kontaktieren, doch da mir Stephan schon massiv weiterhelfen konnte, habe ich davon abgesehen.

Früh merkte ich zusammen mit meinem Betreuer, dass ich mich nicht nur auf die kulinarischen Spezialitäten konzentrieren kann, da sehr wenig über die Hintergründe dieser bekannt ist. Deshalb entschied ich mich, kulturelle Höhepunkte von Graubünden wie die Burgen im Domleschg oder die Viamalaschlucht ebenfalls zu thematisieren.

Als ich dann mit der Planung der Touren beginnen konnte, merkte ich einmal mehr, wie gut Graubünden mit Bikewegen schon vernetzt ist. Für mich war es also unmöglich, eine Tour zusammenzustellen, ohne mindestens einige Kilometer auf schon bestehenden Fahrrad- oder Bikewegen zu absolvieren. Zu viele Wege sind schon ausgeschildert, und Wanderwege oder andere Pfade, die in Frage gekommen wären, sind für Gelegenheitsbiker nur bedingt befahrbar oder das Bike müsste sogar getragen werden. Deshalb blieb mir nichts anderes übrig, als möglichst viele kaum bekannte Wege zu suchen, was mir ziemlich oft gut gelungen ist. Auf ein anderes Problem stiess ich beispielsweise bei der Tour ins Avers. Von der alten Averserstrasse, die in den Broschüren sehr verlockend klang und ich mir einiges davon erhofft hatte, war in Wirklichkeit nur ca. zwei bis drei Kilometer restauriert worden, also blieb mir nichts anderes übrig, als für den Rest der Strecke auf die Hauptstrasse auszuweichen. Der Wanderweg, der auch als alte Averserstrasse ausgeschrieben ist, ist für Mountainbikes grösstenteils überhaupt nicht geeignet, durch einige Felsvorsprünge und Felswände sogar sehr gefährlich, und so war die Hauptstrasse die einzige Möglichkeit, nach Avers-Juf zu gelangen. Auch das Wetter war nicht immer auf meiner Seite. In den Frühlingsferien, wo das Abfahren aller Touren geplant war, regnete es sehr oft, wodurch ich gezwungen wurde, dies zu verschieben. Um noch eine zweite Meinung zu den geplanten Touren einzuholen, bin ich die *Rhiiwald-Talrundfahrt* zusammen mit meinen Eltern gefahren. Ich hatte aber noch die Idee, die Tourdaten an meine Kollegen des Imholz Bike Racing Teams weiterzugeben, was jedoch nicht gut klappte, da keiner der Teamfahrer direkt in der Region wohnt und somit die Anreise nicht immer einfach gewesen wäre.

Die Tourenberichte waren jedoch eine verhältnismässig schnelle Sache. Mit den gemachten Notizen und den gebliebenen Erinnerungen war das Schreiben relativ einfach und ich konnte danach die passenden Fotos hinzufügen.

Die kulturellen und kulinarischen Berichte waren dafür wesentlich zeitintensiver. Nachdem ich nach langer Recherche im Internet einige Bücher gefunden hatte, die Teile der Bündner Geschichte enthalten, musste ich zuerst mehrere Bücher erfolglos zur Seite legen, bis ich dann solche mit passenden Artikeln fand. Da ich aber doch einige Bücher gefunden hatte, gelang es mir trotzdem, zu den meisten interessanten Orten einen Bericht zu schreiben. Zu vielen interessanten Orten, wie zum Beispiel die Holzkirche in Obermutten aus dem Jahre 1718 gibt es kaum Überlieferungen, geschweige denn Literatur, die sich damit befasst, was ich sehr schade fand. Doch wo es keine Informationen gibt, ist es leider auch schwierig, etwas Interessantes dazu zu schreiben. Trotzdem waren diese Recherchen für mich sehr spannend, da ich vieles über die Region, in der ich zu Hause bin, erfahren habe. Anfangs wollte ich einen Tourenführer in Papierform herstellen. Da der Tourenführer ja auch unterwegs von Bikern genutzt werden soll, ist ein Buch oder eine Broschüre in der heutigen Zeit der Smartphones weniger geeignet. Deshalb habe ich mich dann für eine digitale Version entschieden. Für die Websitegestaltung wollte ich mir professionelle Hilfe von René Tscharner, ein Bekannter aus dem Skiclub und Inhaber einer IT-Firma, holen. Da ich wahrscheinlich eine falsche E-Mailadresse hatte, wartete ich vergeblich auf seine Antwort und habe die Website selbst gestaltet, worüber ich im Nachhinein sehr froh bin, da ich so von niemandem abhängig gewesen war und alles nach meinem Geschmack selbst designen konnte.

### <span id="page-13-0"></span>**7. Literaturverzeichnis**

Für meine Arbeit habe ich folgenden Büchern und Broschüren Informationen entnommen:

- Bolli, Paul et. al. Die Spezialitäten aus Graubünden. 1991. Terra Grischuna Verlag. Sargans.
- Clavadetscher, Otto P. und Meyer, Werner. Das Burgenbuch von Graubünden. Orell Füssli Verlag. Zürich.
- Fam. Stiftung Hohen Rätien (Jahr nicht bekannt). Geschichte der Burg Zeitenwende: Spätantike-Frühmittelalter.

http://www.hohenraetien.ch/HR-Web-2008/web-content/pages/0A-Geschichte-02.html#Baptist (09.08.2013)

- Verkehrsverein Thusis. Heimatbuch Thusis und die Viamala. 1973. Werner Roth AG, Buch- und Offsetdruckerei. Thusis.
- Hösli, Jost. Viamala Natur und Menschenwerk einer Schlucht. 1972. Verlag Schweizerischer Lehrerverein. Zürich.
- Müller, Paul Emanuel. Eine Landschaft der Symbole Die Felsbilder von Carschenna. 2004. Terra Grischuna Verlag. Chur.
- Poeschel, Erwin. 1929. Das Burgenbuch von Graubünden. Orell Füssli Verlag. Zürich.
- Riede, Thomas. 1992. Viamala Texte und Bilder zur Natur und Geschichte der grössten Schlucht im Kanton Graubünden. Buch- und Offsetdruck Bischofsberger AG. Chur.
- Viamala Tourismus. Das Erfahrungsreich Sommerbroschüre 2013.